# Simple Multihoming

### ISP Training Workshops

bdNOG6, Bogra, Bangladesh 1988 and 1989 and 1989 and 1989 and 1989 and 1989 and 1989 and 1989 and 1989 and 198

#### □ Redundancy

- **One connection to internet means the network** is dependent on:
	- Local router (configuration, software, hardware)
	- WAN media (physical failure, carrier failure)
	- Upstream Service Provider (configuration, software, hardware)

### □ Reliability

- **Business critical applications demand** continuous availability
- **Lack of redundancy implies lack of reliability** implies loss of revenue

### □ Supplier Diversity

- **Many businesses demand supplier diversity as** a matter of course
- **Internet connection from two or more** suppliers
	- With two or more diverse WAN paths
	- With two or more exit points
	- With two or more international connections
	- **Two of everything**

Not really a reason, but oft quoted…

Leverage:

- **Playing one ISP off against the other for:** 
	- Service Quality
	- Service Offerings
	- Availability

#### **□ Summary:**

- **Nultihoming is easy to demand as requirement** of any operation
- But what does it really mean:
	- $\blacksquare$  In real life?
	- For the network?
	- For the Internet?
- **And how do we do it?**

# Multihoming Definition

- More than one link external to the local network
	- **two or more links to the same ISP**
	- two or more links to different ISPs
- Usually **two** external facing routers
	- **n** one router gives link and provider redundancy only

# Multihoming

- □ The scenarios described here apply equally well to end sites being customers of ISPs and ISPs being customers of other ISPs
- Implementation detail may be different
	- $\blacksquare$  end site  $\rightarrow$ ISP controls config
	- $\blacksquare$  ISP1  $\rightarrow$ ISP2 ISPs share config

# Autonomous System Number (ASN)

#### 0 Two ranges

- $\Box$  0-65535
- 65536-4294967295
- □ Usage:
	- 0 and 65535 (reserved)
	- $\blacksquare$  1-64495
	- $\Box$  64496-64511
	- $\Box$  64512-65534
	- 23456

(original 16-bit range) 65536-4294967295 (32-bit range – RFC4893)

(public Internet)

(documentation – RFC5398)

(private use only)

 23456 (represent 32-bit range in 16-bit world)

 $\Box$  65536-65551

- (documentation RFC5398)
- 65552-4294967295 (public Internet)
- 32-bit range representation specified in RFC5396
	- **Defines "asplain" (traditional format) as standard notation notation**

# Autonomous System Number (ASN)

- ASNs are distributed by the Regional Internet **Registries** 
	- They are also available from upstream ISPs who are members of one of the RIRs
- Current 16-bit ASN allocations up to 61439 have been made to the RIRs
	- **Around 42000 are visible on the Internet**
- □ Each RIR has also received a block of 32-bit ASNs
	- Out of 3100 assignments, around 2800 are visible on the Internet
- See www.iana.org/assignments/as-numbers

# Private-AS – Application

#### □ Applications

- **An ISP with customers** multihomed on their backbone (RFC2270)  $-0r-$
- A corporate network with several regions but connections to the Internet only in the core

 $-0r-$ 

■ Within a BGP Confederation

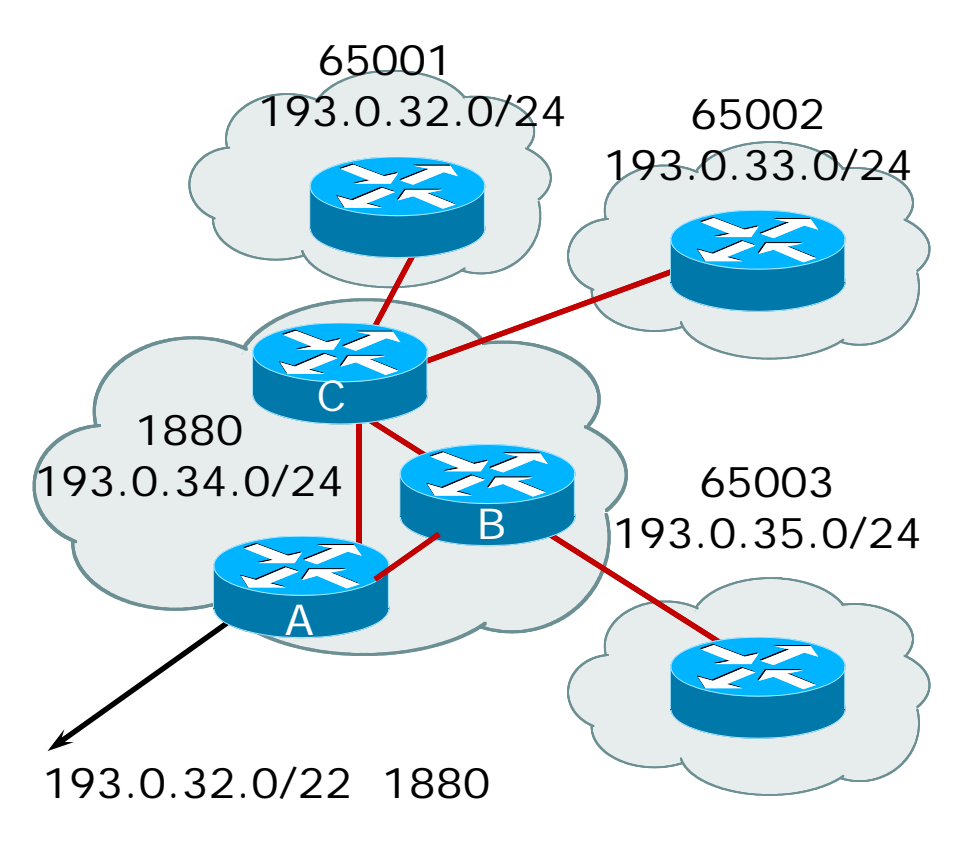

bdNOG6, Bogra, Bangladesh

### Private-AS – Removal

- Private ASNs MUST be removed from all prefixes announced to the public Internet
	- **Include configuration to remove private ASNs** in the eBGP template
- As with RFC1918 address space, private ASNs are intended for internal use
	- **They should not be leaked to the public** Internet
- Cisco IOS

**neighbor x.x.x.x remove-private-AS**

# Transit/Peering/Default

### **Transit**

- Carrying traffic across a network
- Usually **for a fee**

### **Peering**

- **Exchanging locally sourced routing information** and traffic
- Usually **for no fee**
- **Sometimes called settlement free peering**
- □ Default
	- Where to send traffic when there is no explicit  $match$  in the routing  $_{\text{g}}$  tablesh  $_{\text{13}}$

# Configuring Policy

Assumptions:

- **prefix-lists are used throughout**
- **E** easier/better/faster than access-lists
- Three BASIC Principles
	- **Parther prefixes**
	- filter-lists to filter ASNs
	- **n** route-maps to apply policy
- Route-maps can be used for filtering, but this is more "advanced" configuration

# Policy Tools

Local preference

**OUTOURE 1000 DED** outbound traffic flows

Metric (MED)

- **n** inbound traffic flows (local scope)
- AS-PATH prepend
	- **n** inbound traffic flows (Internet scope)
- Communities
	- **Specific inter-provider peering**

# Originating Prefixes: Assumptions

- MUST announce assigned address block to Internet
- MAY also announce subprefixes reachability is not guaranteed
- Current minimum allocation is from /20 to /24 depending on the RIR
	- Several ISPs filter RIR blocks on this boundary
	- Several ISPs filter the rest of address space according to the IANA assignments
	- This activity is called "Net Police " by some

# Originating Prefixes

 $\Box$ The RIRs publish their minimum allocation sizes per /8 address block

- $\mathcal{L}_{\mathcal{A}}$ AfriNIC: www.afrinic.net/docs/policies/afpol-v4200407-000.htm
- $\blacksquare$  APNIC: www.apnic.net/db/min-alloc.html
- F ARIN: www.arin.net/reference/ip\_blocks.html
- H LACNIC: lacnic.net/en/registro/index.html
- $\blacksquare$  RIPE NCC: www.ripe.net/ripe/docs/smallest-alloc-sizes.html
- F Note that AfriNIC only publishes its current minimum allocation size, not the allocation size for its address blocks
- $\Box$  IANA publishes the address space it has assigned to end-sites and allocated to the RIRs:
	- www.iana.org/assignments/ipv4-address-space
- $\Box$  Several ISPs use this published information to filter prefixes on:
	- F What should be routed (from IANA)
	- $\overline{\phantom{a}}$ The minimum allocation size from the RIRs

# How to Multihome

Some choices…

bdNOG6, Bogra, Bangladesh 18

### Transits

- Transit provider is another autonomous system which is used to provide the local network with access to other networks
	- Might be local or regional only
	- But more usually the whole Internet
- □ Transit providers need to be chosen wisely:
	- Only one
		- no redundancy
	- Too many
		- more difficult to load balance
		- no economy of scale (costs more per Mbps)
		- hard to provide service quality

#### **Recommendation: at least two, no more**  $\frac{1}{19}$ **than three**

# Common Mistakes

■ ISPs sign up with too many transit providers

- **Lots of small circuits (cost more per Mbps than larger** ones)
- **Transit rates per Mbps reduce with increasing transit** bandwidth purchased
- **Hard to implement reliable traffic engineering that** doesn't need daily fine tuning depending on customer activities

#### □ No diversity

- Chosen transit providers all reached over same satellite or same submarine cable
- Chosen transit providers have poor onward transit and peering

### Peers

- □ A peer is another autonomous system with which the local network has agreed to exchange locally sourced routes and traffic
- **□ Private peer** 
	- **Private link between two providers for the purpose of** interconnecting
- Public peer
	- **Internet Exchange Point, where providers meet and** freely decide who they will interconnect with

**Recommendation: peer as much as possible!**

### Common Mistakes

- □ Mistaking a transit provider's "Exchange" business for a no-cost public peering point
- Not working hard to get as much peering as possible
	- **Physically near a peering point (IXP) but not** present at it
	- (Transit sometimes is cheaper than peering!!)
- Ignoring/avoiding competitors because they are competition
	- **Even though potentially valuable peering** partner to give  $\text{GUS}$ tomers a better experience  $_{22}$

# Multihoming Scenarios

- Stub network
- Multi-homed stub network
- Multi-homed network
- Multiple Sessions to another AS

### Stub Network

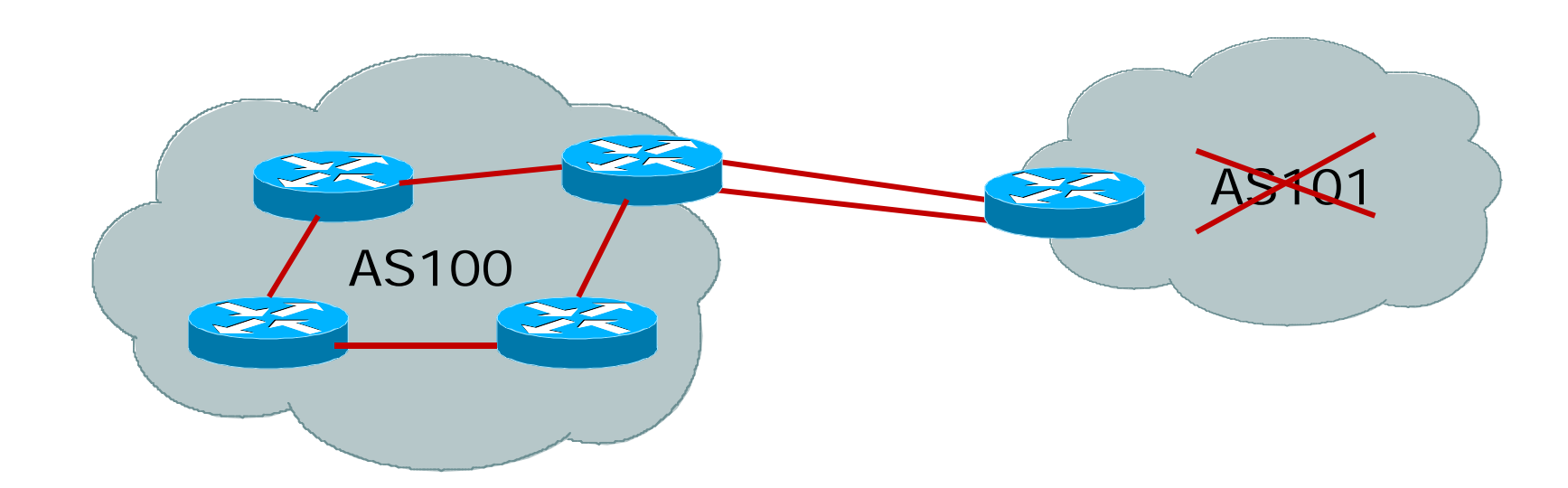

- П No need for BGP
- Point static default to upstream ISP
- Upstream ISP advertises stub network
- Policy confined within upstream ISP's policy

## Multi-homed Stub Network

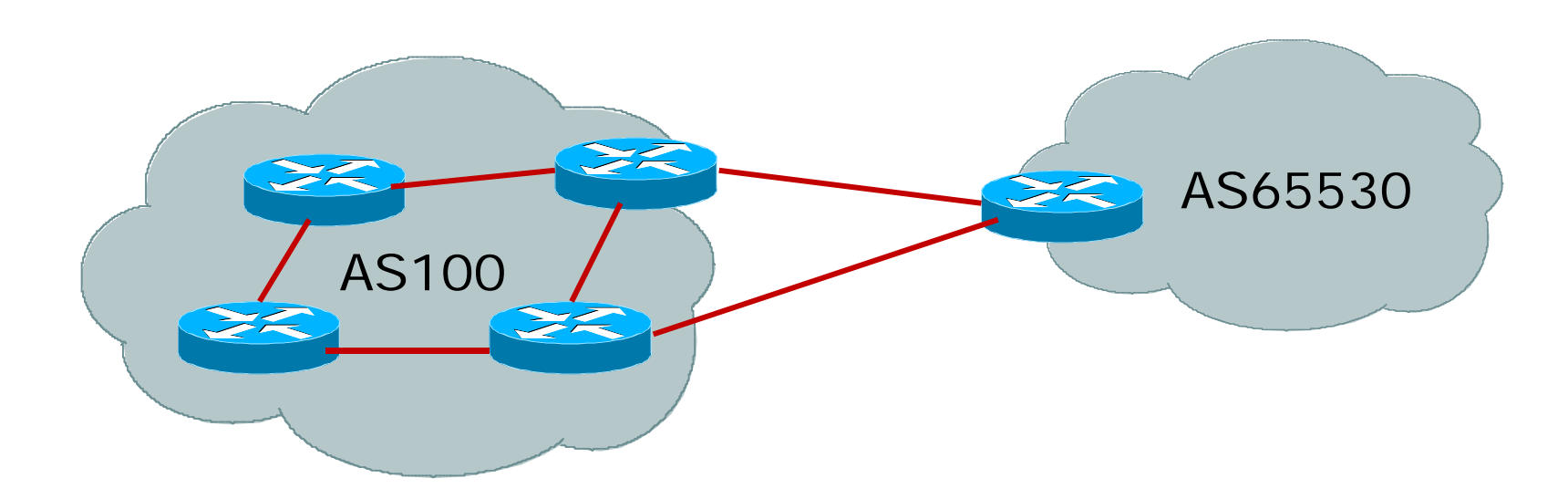

- Use BGP (not IGP or static) to loadshare
- Use private AS (ASN > 64511)
- Upstream ISP advertises stub network
- Policy confined within upstream ISP's policy

## Multi-homed Network

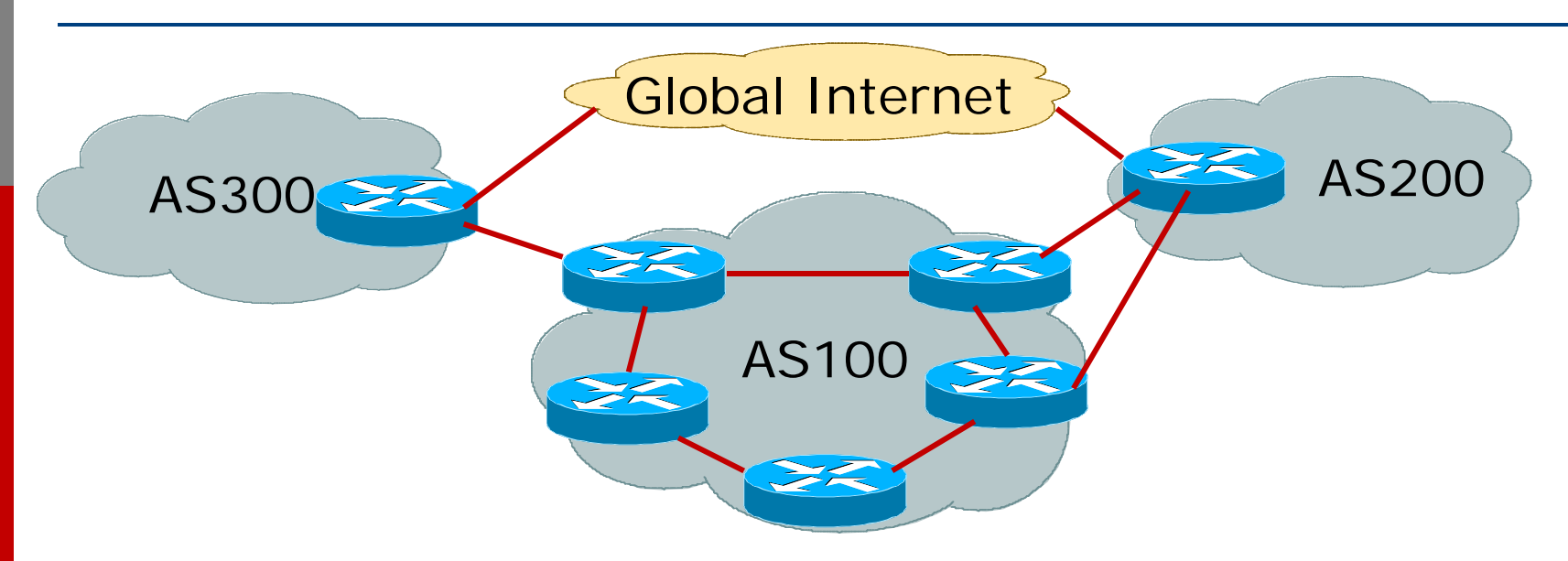

Many situations possible

- **nullace** sessions to same ISP
- **Secondary for backup only**
- L. load-share between primary and secondary
- selectively use different ISPs

### Multiple Sessions to an ISP

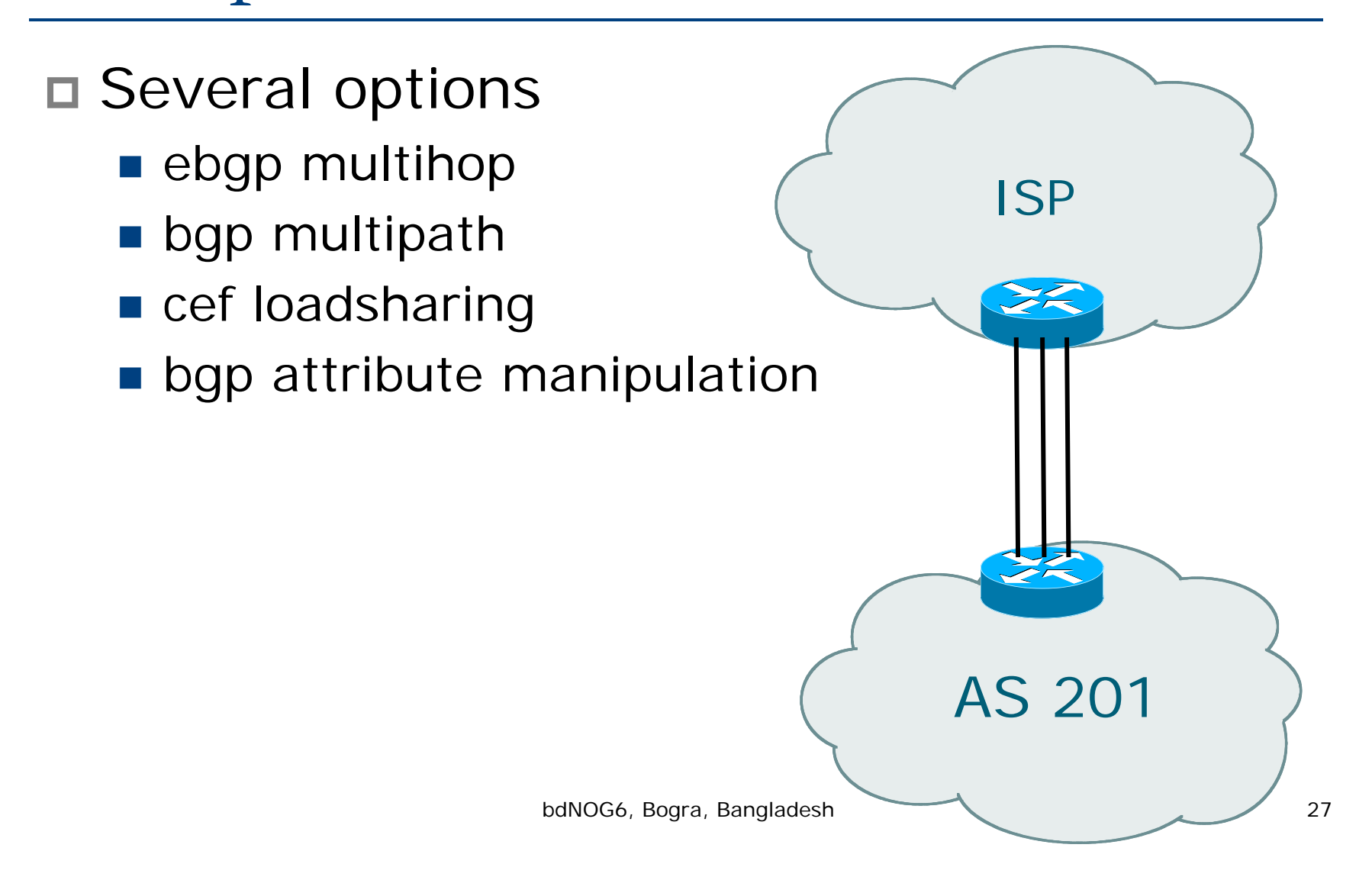

# Multiple Sessions to an AS ebgp multihop

```
 Use ebgp-multihop
```
- E Run eBGP between loopback addresses
- eBGP prefixes learned with loopback address as next hop
- $\Box$ Cisco IOS

```
router bgp 100
neighbor 1.1.1.1 remote-as 200
neighbor 1.1.1.1 ebgp-multihop 2
!ip route 1.1.1.1 255.255.255.255 serial 1/0
ip route 1.1.1.1 255.255.255.255 serial 1/1
ip route 1.1.1.1 255.255.255.255 serial 1/2
```
■ Common error made is to point remote loopback route at IP address rather than specific link

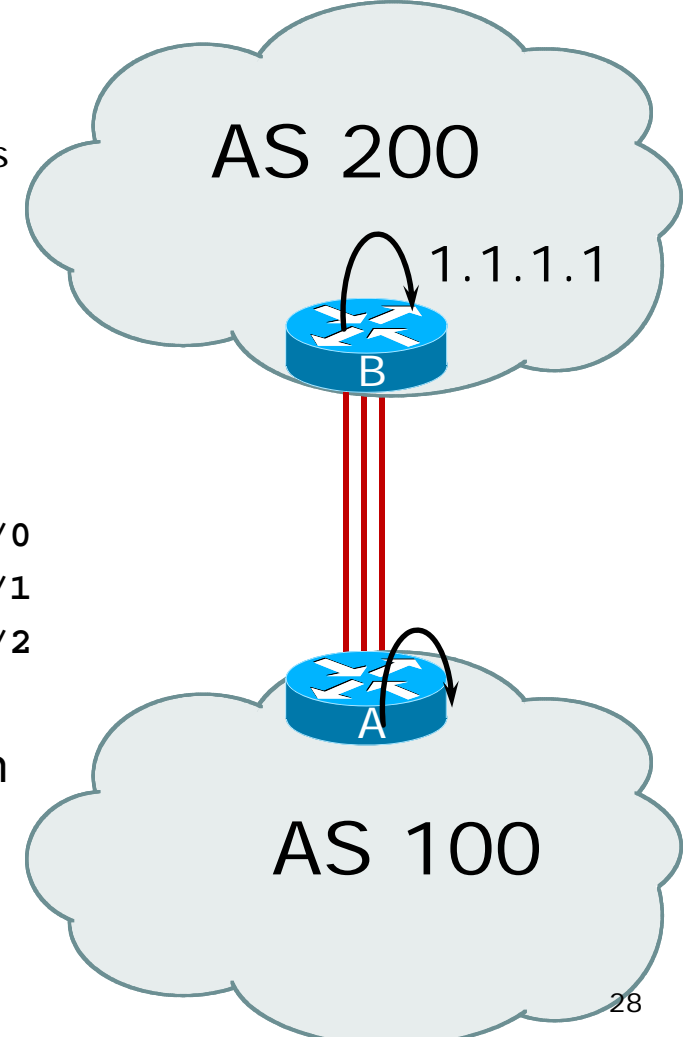

bdNOG6, Bogra, Bangladesh

# Multiple Sessions to an AS ebgp multihop

- $\Box$  One serious eBGP-multihop caveat:
	- R1 and R3 are eBGP peers that are loopback peering
	- **Configured with: neighbor x.x.x.x ebgp-multihop 2**
	- If the R1 to R3 link goes down the session could establish via R2
- □ Usually happens when routing to remote loopback is dynamic, rather than static pointing at a link

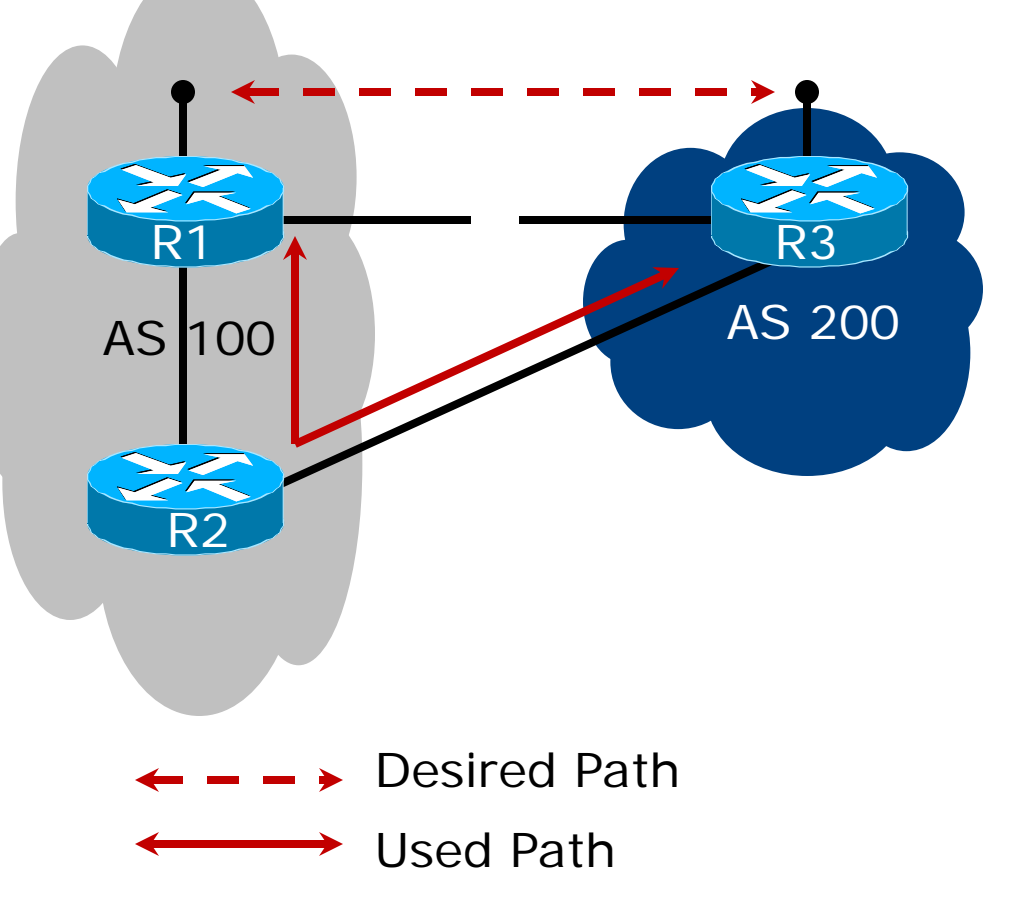

bdNOG6, Bogra, Bangladesh 29

Multiple Sessions to an ISP ebgp multihop

- □ Try and avoid use of ebgp-multihop unless:
	- It's absolutely necessary –or–
	- **Loadsharing across multiple links**
- □ Many ISPs discourage its use, for example:

We will run eBGP multihop, but do not support it as a standard offering because customers generally have a hard time managing it due to:

- routing loops
- failure to realise that BGP session stability problems are usually due connectivity problems between their CPE and their BGP speaker

# Basic Principles of Multihoming

### Let's learn to walk before we try running…

# The Basic Principles

Announcing address space attracts traffic

- **I** (Unless policy in upstream providers interferes)
- Announcing the ISP aggregate out a link will result in traffic for that aggregate coming in that link
- Announcing a subprefix of an aggregate out a link means that all traffic for that subprefix will come in that link, even if the aggregate is announced somewhere else
	- **The most specific announcement wins!**

# The Basic Principles

To split traffic between two links:

- Announce the aggregate on both links ensures redundancy
- **Announce one half of the address space on each link**
- (This is the first step, all things being equal)
- Results in:
	- **Traffic for first half of address space comes in first link**
	- **Traffic for second half of address space comes in second** link
	- $\blacksquare$  If either link fails, the fact that the aggregate is announced ensures there is a backup path

# The Basic Principles

#### $\Box$  The keys to successful multihoming configuration:

- **Keeping traffic engineering prefix** announcements independent of customer iBGP
- **Understanding how to announce aggregates**
- **Understanding the purpose of announcing** subprefixes of aggregates
- **Understanding how to manipulate BGP** attributes
- Too many upstreams/external paths makes multihoming harder (2 or 3 is enough!)

# IP Addressing & Multihoming

### How Good IP Address Plans assist with Multihoming

# IP Addressing & Multihoming

- IP Address planning is an important part of Multihoming
- $\Box$  Previously have discussed separating:
	- **Customer address space**
	- P) Customer p-t-p link address space
	- F Infrastructure p-t-p link address space
	- **Loopback address space**

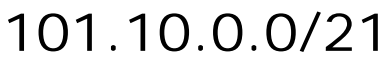

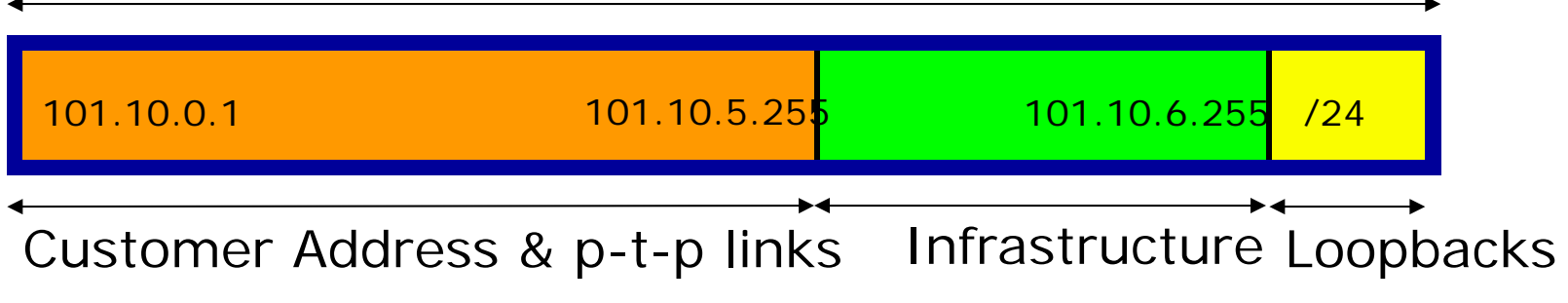

bdNOG6, Bogra, Bangladesh
### IP Addressing & Multihoming

- ISP Router loopbacks and backbone point to point links make up a small part of total address space
	- And they don't attract traffic, unlike customer address space
- □ Links from ISP Aggregation edge to customer router needs one /30
	- Small requirements compared with total address space
	- **Some ISPs use IP unnumbered**
- □ Planning customer assignments is a very important part of multihoming
	- **Traffic engineering involves subdividing aggregate into**  $p$ ieces until load balancing works because by  $\frac{37}{37}$

### Unplanned IP addressing

■ ISP fills up customer IP addressing from one end of the range:

101.10.0.0/21

1 2 3 4 5

Customer Addressess and ISP

#### $\Box$ Customers generate traffic

- F Dividing the range into two pieces will result in one /22 with all the customers, and one /22 with just the ISP infrastructure the addresses
- No loadbalancing as all traffic will come in the first /22
- P) Means further subdivision of the first  $/22$  = harder work bdNOG6, Bogra, Bangladesh

### Planned IP addressing

□ If ISP fills up customer addressing from both ends of the range:

101.10.0.0/21

1 3 5 7 9

2 4 6 810

Customer Addresses

s Customer Addresses ISP

#### Scheme then is:

- **First customer from first /22, second customer from** second /22, third from first /22, etc
- This works also for residential versus commercial customers:
	- **Residential from first / 22** Bangladesh
	- Commercial from second /22

### Planned IP Addressing

- This works fine for multihoming between two upstream links (same or different providers)
- Can also subdivide address space to suit more than two upstreams
	- **Follow a similar scheme for populating each** portion of the address space
- □ Don't forget to always announce an aggregate out of each link

# Basic Multihoming

#### Let's try some simple worked examples…

bdNOG6, Bogra, Bangladesh 41

### Basic Multihoming

#### Will look at two cases:

- **Multihoming with the same ISP**
- **n** Multihoming to different ISPs
- Will keep the examples easy
	- Understanding easy concepts will make the more complex scenarios easier to comprehend
	- **All assume that the site multihoming has a /19** address block

### Basic Multihoming

- This type is most commonplace at the edge of the Internet
	- Networks here are usually concerned with inbound traffic flows
	- Outbound traffic flows being "nearest exit " is usually sufficient
- □ Can apply to the leaf ISP as well as Enterprise networks

# Two links to the same ISP

#### One link primary, the other link backup only

bdNOG6, Bogra, Bangladesh 44

- Applies when end-site has bought a large primary WAN link to their upstream a small secondary WAN link as the backup
	- For example, primary path might be an E1, backup might be 64kbps

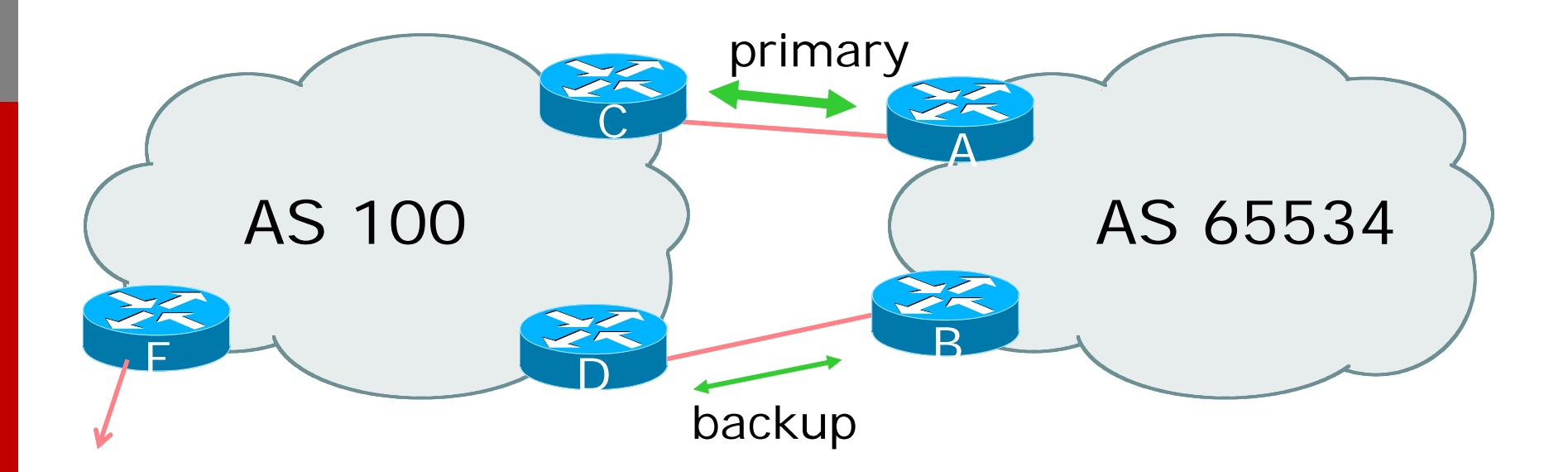

#### AS100 removes private AS and any customer subprefixes from Internet announcement

#### Announce /19 aggregate on each link

#### **primary link:**

- Outbound announce /19 unaltered
- Inbound receive default route
- backup link:
	- Outbound announce /19 with increased metric
	- Inbound received default, and reduce local preference
- When one link fails, the announcement of the /19 aggregate via the other link ensures continued connectivity

```
□ Router A Configuration
  router bgp 65534
   network 121.10.0.0 mask 255.255.224.0neighbor 122.102.10.2 remote-as 100
   neighbor 122.102.10.2 description RouterC
   neighbor 122.102.10.2 prefix-list aggregate out
   neighbor 122.102.10.2 prefix-list default in
   !ip prefix-list aggregate permit 121.10.0.0/19
   ip prefix-list default permit 0.0.0.0/0
   !ip route 121.10.0.0 255.255.224.0 null0
```

```
□ Router B Configuration
  router bgp 65534
   network 121.10.0.0 mask 255.255.224.0neighbor 122.102.10.6 remote-as 100
   neighbor 122.102.10.6 description RouterD
   neighbor 122.102.10.6 prefix-list aggregate out
   neighbor 122.102.10.6 route-map routerD-out out
   neighbor 122.102.10.6 prefix-list default in
   neighbor 122.102.10.6 route-map routerD-in in
   !
```
..next slide

```
ip prefix-list aggregate permit 121.10.0.0/19
ip prefix-list default permit 0.0.0.0/0
!ip route 121.10.0.0 255.255.224.0 null0
!route-map routerD-out permit 10
 set metric 10!route-map routerD-in permit 10
 set local-preference 90
!
```
 Router C Configuration (main link) **router bgp 100 neighbor 122.102.10.1 remote-as 65534 neighbor 122.102.10.1 default-originate neighbor 122.102.10.1 prefix-list Customer in neighbor 122.102.10.1 prefix-list default out !ip prefix-list Customer permit 121.10.0.0/19 ip prefix-list default permit 0.0.0.0/0**

 Router D Configuration (backup link) **router bgp 100 neighbor 122.102.10.5 remote-as 65534 neighbor 122.102.10.5 default-originate neighbor 122.102.10.5 prefix-list Customer in neighbor 122.102.10.5 prefix-list default out !ip prefix-list Customer permit 121.10.0.0/19 ip prefix-list default permit 0.0.0.0/0**

□ Router E Configuration

**router bgp 100**

**neighbor 122.102.10.17 remote-as 110**

**neighbor 122.102.10.17 remove-private-AS**

**neighbor 122.102.10.17 prefix-list Customer out !**

**ip prefix-list Customer permit 121.10.0.0/19**

- Router E removes the private AS and customer's subprefixes from external announcements
- Private AS still visible inside AS100

# Two links to the same ISP

#### With Loadsharing

bdNOG6, Bogra, Bangladesh 54

### Loadsharing to the same ISP

- More common case
- □ End sites tend not to buy circuits and leave them idle, only used for backup as in previous example
- This example assumes equal capacity circuits
	- **Unequal capacity circuits requires more** refinement – see later

### Loadsharing to the same ISP

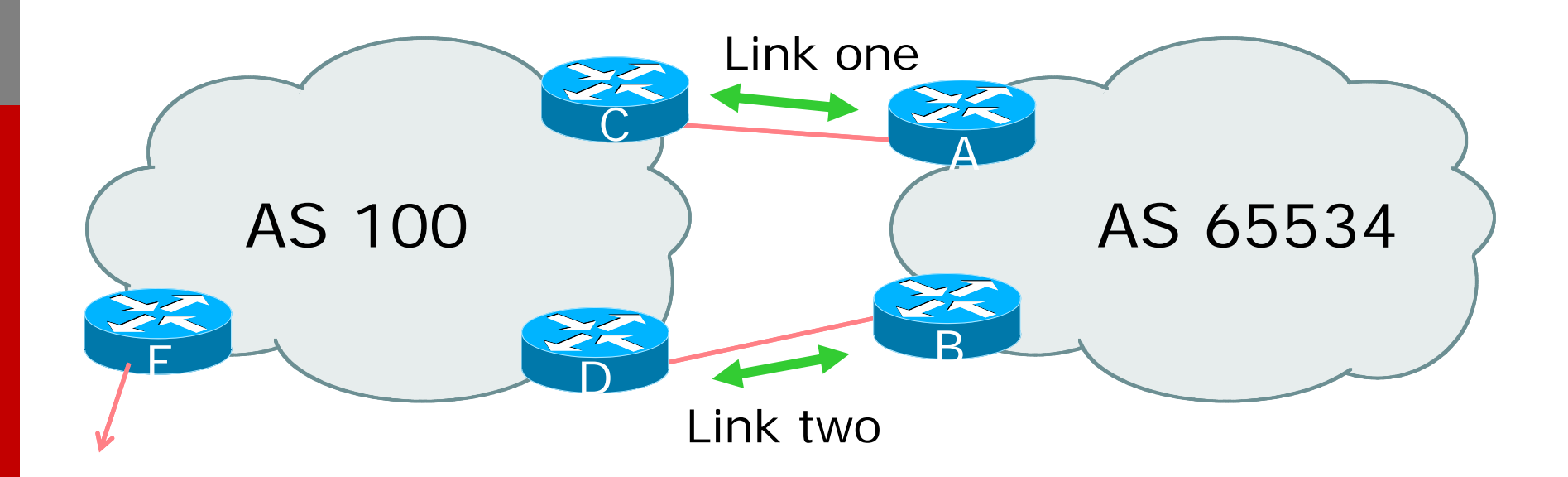

 Border router E in AS100 removes private AS and any customer subprefixes from Internet announcement

- Announce /19 aggregate on each link
- Split /19 and announce as two /20s, one on each link
	- **B** basic inbound loadsharing
	- **E** assumes equal circuit capacity and even spread of traffic across address block
- Vary the split until "perfect " loadsharing achieved
- Accept the default from upstream
	- **Deal is a basic outbound loadsharing by nearest exit**
	- okay in first approx as most ISP and end-site traffic is inbound

```
□ Router A Configuration
  router bgp 65534
   network 121.10.0.0 mask 255.255.224.0network 121.10.0.0 mask 255.255.240.0neighbor 122.102.10.2 remote-as 100
   neighbor 122.102.10.2 prefix-list routerC out
   neighbor 122.102.10.2 prefix-list default in
   !ip prefix-list default permit 0.0.0.0/0
  ip prefix-list routerC permit 121.10.0.0/20
  ip prefix-list routerC permit 121.10.0.0/19
   !ip route 121.10.0.0 255.255.240.0 null0
  ip route 121.10.0.0 255.255.224.0 null0
                    bdNOG6, Bogra, Bangladesh 58
```

```
 Router B Configuration
   router bgp 65534
     network 121.10.0.0 mask 255.255.224.0network 121.10.16.0 mask 255.255.240.0neighbor 122.102.10.6 remote-as 100
     neighbor 122.102.10.6 prefix-list routerD out
     neighbor 122.102.10.6 prefix-list default in
    !ip prefix-list default permit 0.0.0.0/0
    ip prefix-list routerD permit 121.10.16.0/20
    ip prefix-list routerD permit 121.10.0.0/19
    !ip route 121.10.16.0 255.255.240.0 null0
    ip route 121.10.0.0 255.255.224.0 null0
                            bdNOG6, Bogra, Bangladesh 59 and 59 and 59 and 59 and 59 and 59 and 59 and 59 and 59 and 59 and 59 and 59 and 59 and 59 and 59 and 59 and 59 and 59 and 59 and 59 and 59 and 59 and 59 and 59 and 59 and 59 and 59 and 50 and
```
 Router C Configuration **router bgp 100 neighbor 122.102.10.1 remote-as 65534 neighbor 122.102.10.1 default-originate neighbor 122.102.10.1 prefix-list Customer in neighbor 122.102.10.1 prefix-list default out !ip prefix-list Customer permit 121.10.0.0/19 le 20**

```
ip prefix-list default permit 0.0.0.0/0
```
- Router C only allows in /19 and /20 prefixes from customer block
- Router D configuration is identical

□ Router E Configuration **router bgp 100 neighbor 122.102.10.17 remote-as 110 neighbor 122.102.10.17 remove-private-AS neighbor 122.102.10.17 prefix-list Customer out !ip prefix-list Customer permit 121.10.0.0/19**

Private AS still visible inside AS100

#### □ Default route for outbound traffic?

- **Use default-information originate for the IGP** and rely on IGP metrics for nearest exit
- e.g. on router A:

```
router ospf 65534
 default-information originate metric 2 metric-type 1
```

```
Or
```

```
router isis as65534default-information originate
```
bdNOG6, Bogra, Bangladesh 62

- Loadsharing configuration is only on customer router
- Upstream ISP has to
	- **remove customer subprefixes from external** announcements
	- **remove private AS from external** announcements
- Could also use BGP communities

# Two links to the same ISP

### Multiple Dualhomed Customers (RFC2270)

bdNOG6, Bogra, Bangladesh 64

#### ■ Unusual for an ISP just to have one dualhomed customer

- **Nalid/valuable service offering for an ISP with** multiple PoPs
- **Better for ISP than having customer** multihome with another provider!
- Look at scaling the configuration
	- $\blacksquare \Rightarrow$  Simplifying the configuration
	- **Using templates, peer-groups, etc.**
	- **Exery customer has the same configuration** (basically)

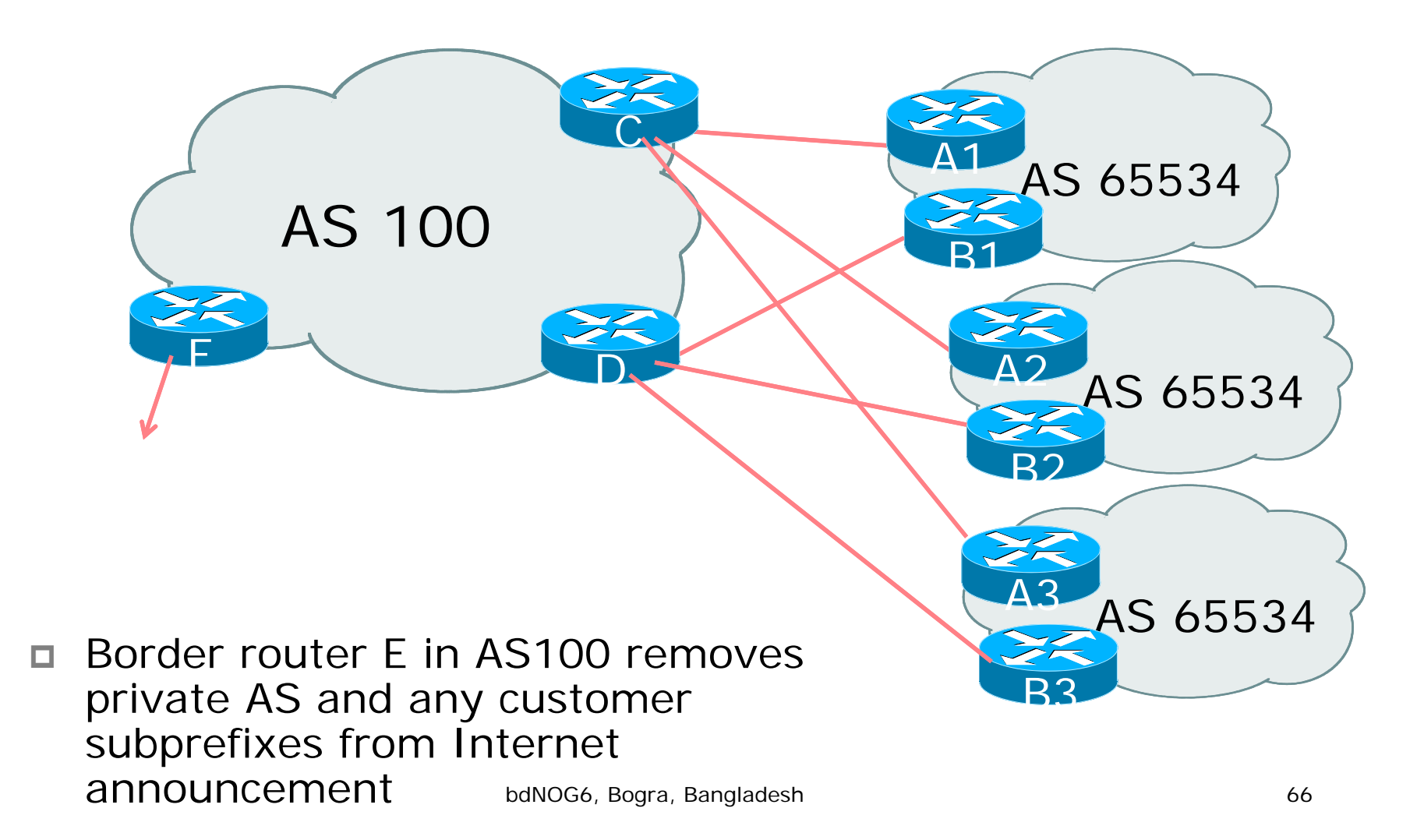

- Customer announcements as per previous example
- □ Use the same private AS for each customer
	- **documented in RFC2270**
	- **address space is not overlapping**
	- **E** each customer hears default only
- Router An and Bn configuration same as Router A and B previously

```
□ Router A1 Configuration
  router bgp 65534
   network 121.10.0.0 mask 255.255.224.0network 121.10.0.0 mask 255.255.240.0neighbor 122.102.10.2 remote-as 100
   neighbor 122.102.10.2 prefix-list routerC out
   neighbor 122.102.10.2 prefix-list default in
   !ip prefix-list default permit 0.0.0.0/0
  ip prefix-list routerC permit 121.10.0.0/20
  ip prefix-list routerC permit 121.10.0.0/19
   !ip route 121.10.0.0 255.255.240.0 null0
  ip route 121.10.0.0 255.255.224.0 null0
                    bdNOG6, Bogra, Bangladesh 68
```

```
□ Router B1 Configuration
   router bgp 65534
     network 121.10.0.0 mask 255.255.224.0network 121.10.16.0 mask 255.255.240.0neighbor 122.102.10.6 remote-as 100
     neighbor 122.102.10.6 prefix-list routerD out
     neighbor 122.102.10.6 prefix-list default in
    !ip prefix-list default permit 0.0.0.0/0
    ip prefix-list routerD permit 121.10.16.0/20
    ip prefix-list routerD permit 121.10.0.0/19
    !ip route 121.10.0.0 255.255.224.0 null0
    ip route 121.10.16.0 255.255.240.0 null0
                            bdNOG6, Bogra, Bangladesh 69 and 50 and 50 and 50 and 50 and 50 and 50 and 50 and 50 and 50 and 50 and 50 and 50 and 50 and 50 and 50 and 50 and 50 and 50 and 50 and 50 and 50 and 50 and 50 and 50 and 50 and 50 and 50 and
```
□ Router C Configuration **router bgp 100 neighbor bgp-customers peer-group neighbor bgp-customers remote-as 65534 neighbor bgp-customers default-originate neighbor bgp-customers prefix-list default out neighbor 122.102.10.1 peer-group bgp-customers neighbor 122.102.10.1 description Customer One neighbor 122.102.10.1 prefix-list Customer1 in neighbor 122.102.10.9 peer-group bgp-customers neighbor 122.102.10.9 description Customer Two neighbor 122.102.10.9 prefix-list Customer2 in**

```
neighbor 122.102.10.17 peer-group bgp-customers
neighbor 122.102.10.17 description Customer Three
neighbor 122.102.10.17 prefix-list Customer3 in
!ip prefix-list Customer1 permit 121.10.0.0/19 le 20
ip prefix-list Customer2 permit 121.16.64.0/19 le 20
ip prefix-list Customer3 permit 121.14.192.0/19 le 20
ip prefix-list default permit 0.0.0.0/0
```
□ Router C only allows in /19 and /20 prefixes from customer block

□ Router D Configuration **router bgp 100 neighbor bgp-customers peer-group neighbor bgp-customers remote-as 65534 neighbor bgp-customers default-originate neighbor bgp-customers prefix-list default out neighbor 122.102.10.5 peer-group bgp-customers neighbor 122.102.10.5 description Customer One neighbor 122.102.10.5 prefix-list Customer1 in neighbor 122.102.10.13 peer-group bgp-customers neighbor 122.102.10.13 description Customer Two neighbor 122.102.10.13 prefix-list Customer2 in**

bdNOG6, Bogra, Bangladesh 72
## Multiple Dualhomed Customers (RFC2270)

```
neighbor 122.102.10.21 peer-group bgp-customers
neighbor 122.102.10.21 description Customer Three
neighbor 122.102.10.21 prefix-list Customer3 in
!ip prefix-list Customer1 permit 121.10.0.0/19 le 20
ip prefix-list Customer2 permit 121.16.64.0/19 le 20
ip prefix-list Customer3 permit 121.14.192.0/19 le 20
ip prefix-list default permit 0.0.0.0/0
```
□ Router D only allows in /19 and /20 prefixes from customer block

## Multiple Dualhomed Customers (RFC2270)

#### ■ Router E Configuration

**assumes customer address space is not part of** upstream's address block

```
router bgp 100
```

```
neighbor 122.102.10.17 remote-as 110
```

```
neighbor 122.102.10.17 remove-private-AS
```

```
neighbor 122.102.10.17 prefix-list Customers out
```

```
!
```

```
ip prefix-list Customers permit 121.10.0.0/19
```
**ip prefix-list Customers permit 121.16.64.0/19**

```
ip prefix-list Customers permit 121.14.192.0/19
```
**n** Private AS still visible inside  $AS$ 100  $_{74}$ 

## Multiple Dualhomed Customers (RFC2270)

- □ If customers' prefixes come from ISP's address block
	- **do NOT** announce them to the Internet
	- announce ISP aggregate only
- Router E configuration:

```
router bgp 100
 neighbor 122.102.10.17 remote-as 110
 neighbor 122.102.10.17 prefix-list my-aggregate out
!ip prefix-list my-aggregate permit 121.8.0.0/13
```
## Multihoming Summary

- Use private AS for multihoming to the same upstream
- Leak subprefixes to upstream only to aid loadsharing
- □ Upstream router E configuration is identical across all situations

## Basic Multihoming

#### Multihoming to Different ISPs

bdNOG6, Bogra, Bangladesh 77

### Two links to different ISPs

#### Use a Public AS

- Or use private AS if agreed with the other ISP
- But some people don't like the "inconsistent-AS" which results from use of a private-AS
- □ Address space comes from
	- **both upstreams or**
	- **Regional Internet Registry**
- Configuration concepts very similar

### Inconsistent-AS?

- □ Viewing the prefixes originated by AS65534 in the Internet shows they appear to be originated by both AS210 and AS200
	- **This is NOT bad**
	- Nor is it illegal
- **□ IOS command is show ip bgp inconsistent-as**

bdNOG6, Bogra, Bangladesh

AS 210

AS 200

Internet

AS 65534

学会

# Two links to different ISPs

#### One link primary, the other link backup only

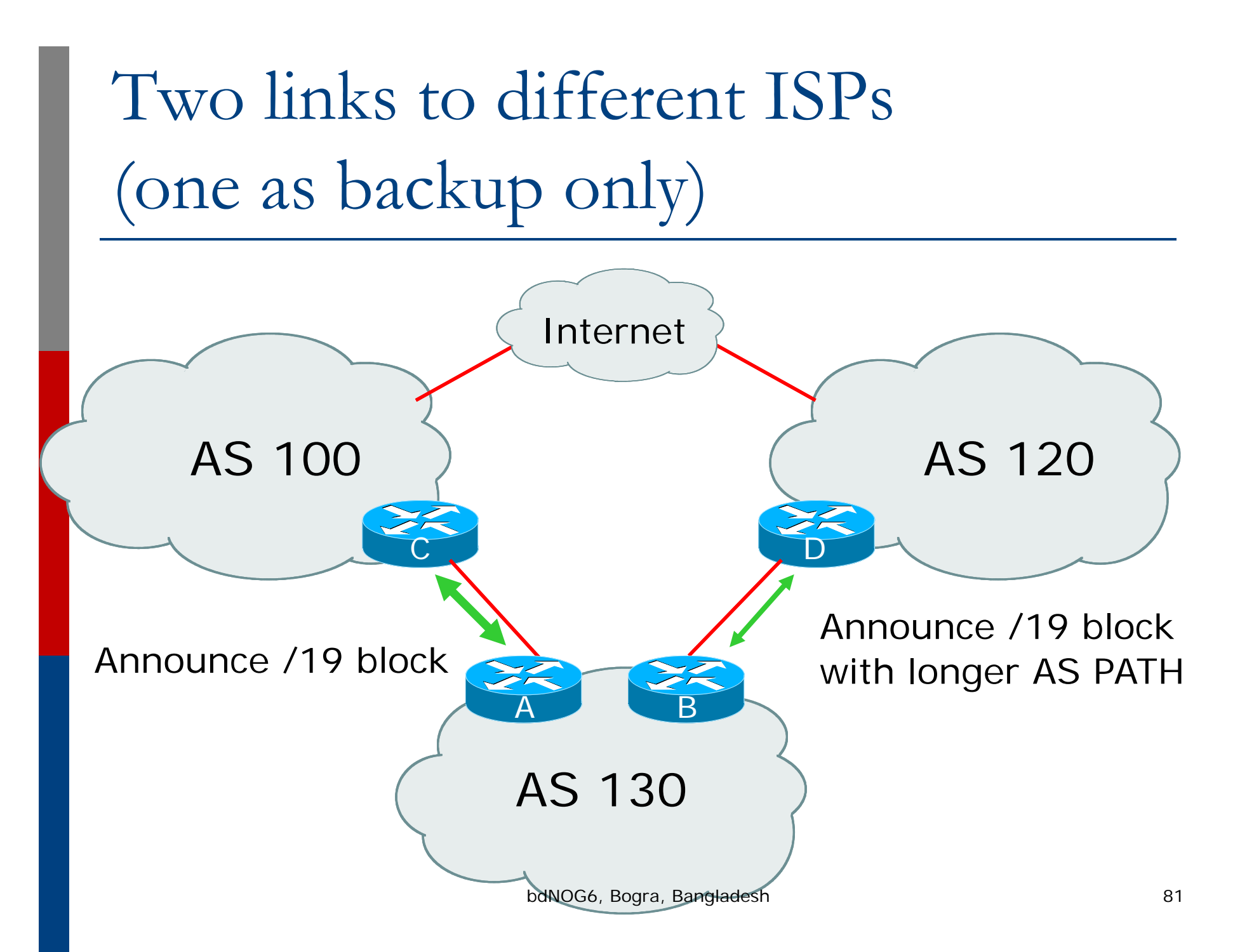

Announce /19 aggregate on each link

- **primary link makes standard announcement**
- backup link lengthens the AS PATH by using AS PATH prepend
- When one link fails, the announcement of the /19 aggregate via the other link ensures continued connectivity

```
■ Router A Configuration
  router bgp 130
   network 121.10.0.0 mask 255.255.224.0neighbor 122.102.10.1 remote-as 100
   neighbor 122.102.10.1 prefix-list aggregate out
   neighbor 122.102.10.1 prefix-list default in
   !ip prefix-list aggregate permit 121.10.0.0/19
   ip prefix-list default permit 0.0.0.0/0
   !ip route 121.10.0.0 255.255.224.0 null0
```
■ Router B Configuration **router bgp 130 network 121.10.0.0 mask 255.255.224.0neighbor 120.1.5.1 remote-as 120 neighbor 120.1.5.1 prefix-list aggregate out neighbor 120.1.5.1 route-map routerD-out out neighbor 120.1.5.1 prefix-list default in neighbor 120.1.5.1 route-map routerD-in in !ip prefix-list aggregate permit 121.10.0.0/19 ip prefix-list default permit 0.0.0.0/0 !route-map routerD-out permit 10 set as-path prepend 130 130 130 !route-map routerD-indNOG6, Bogra, Bang**ladesh 84 **set local-preference 80**

- Not a common situation as most sites tend to prefer using whatever capacity they have
	- **. (Useful when two competing ISPs agree to** provide mutual backup to each other)
- But it shows the basic concepts of using local-prefs and AS-path prepends for engineering traffic in the chosen direction

## Two links to different ISPs

#### With Loadsharing

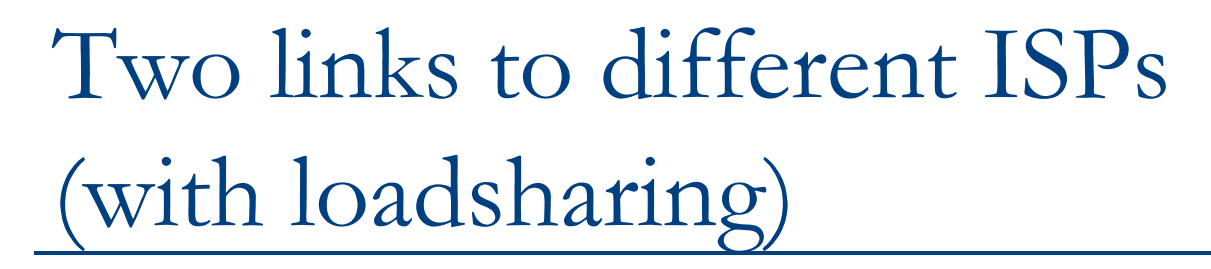

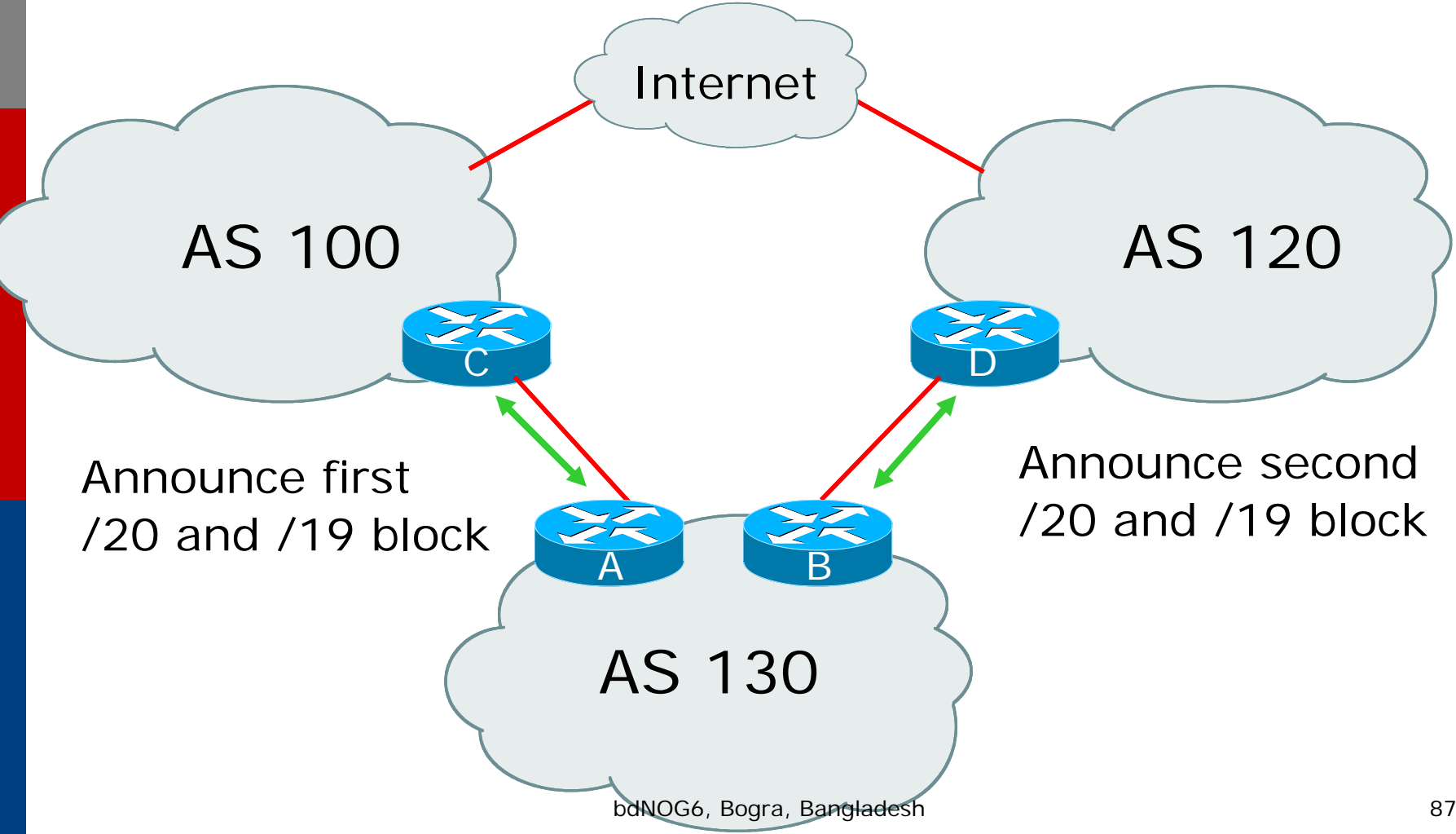

- Announce /19 aggregate on each link
- □ Split /19 and announce as two /20s, one on each link
	- **B** basic inbound loadsharing
- When one link fails, the announcement of the /19 aggregate via the other ISP ensures continued connectivity

```
■ Router A Configuration
  router bgp 130
   network 121.10.0.0 mask 255.255.224.0network 121.10.0.0 mask 255.255.240.0neighbor 122.102.10.1 remote-as 100
   neighbor 122.102.10.1 prefix-list firstblock out
   neighbor 122.102.10.1 prefix-list default in
   !ip prefix-list default permit 0.0.0.0/0
   !ip prefix-list firstblock permit 121.10.0.0/20
   ip prefix-list firstblock permit 121.10.0.0/19
```

```
■ Router B Configuration
  router bgp 130
   network 121.10.0.0 mask 255.255.224.0network 121.10.16.0 mask 255.255.240.0neighbor 120.1.5.1 remote-as 120
   neighbor 120.1.5.1 prefix-list secondblock out
   neighbor 120.1.5.1 prefix-list default in
   !ip prefix-list default permit 0.0.0.0/0
   !ip prefix-list secondblock permit 121.10.16.0/20
  ip prefix-list secondblock permit 121.10.0.0/19
```
- □ Loadsharing in this case is very basic
- But shows the first steps in designing a load sharing solution
	- Start with a simple concept
	- And build on it…!

# Two links to different ISPs

#### More Controlled Loadsharing

bdNOG6, Bogra, Bangladesh 92

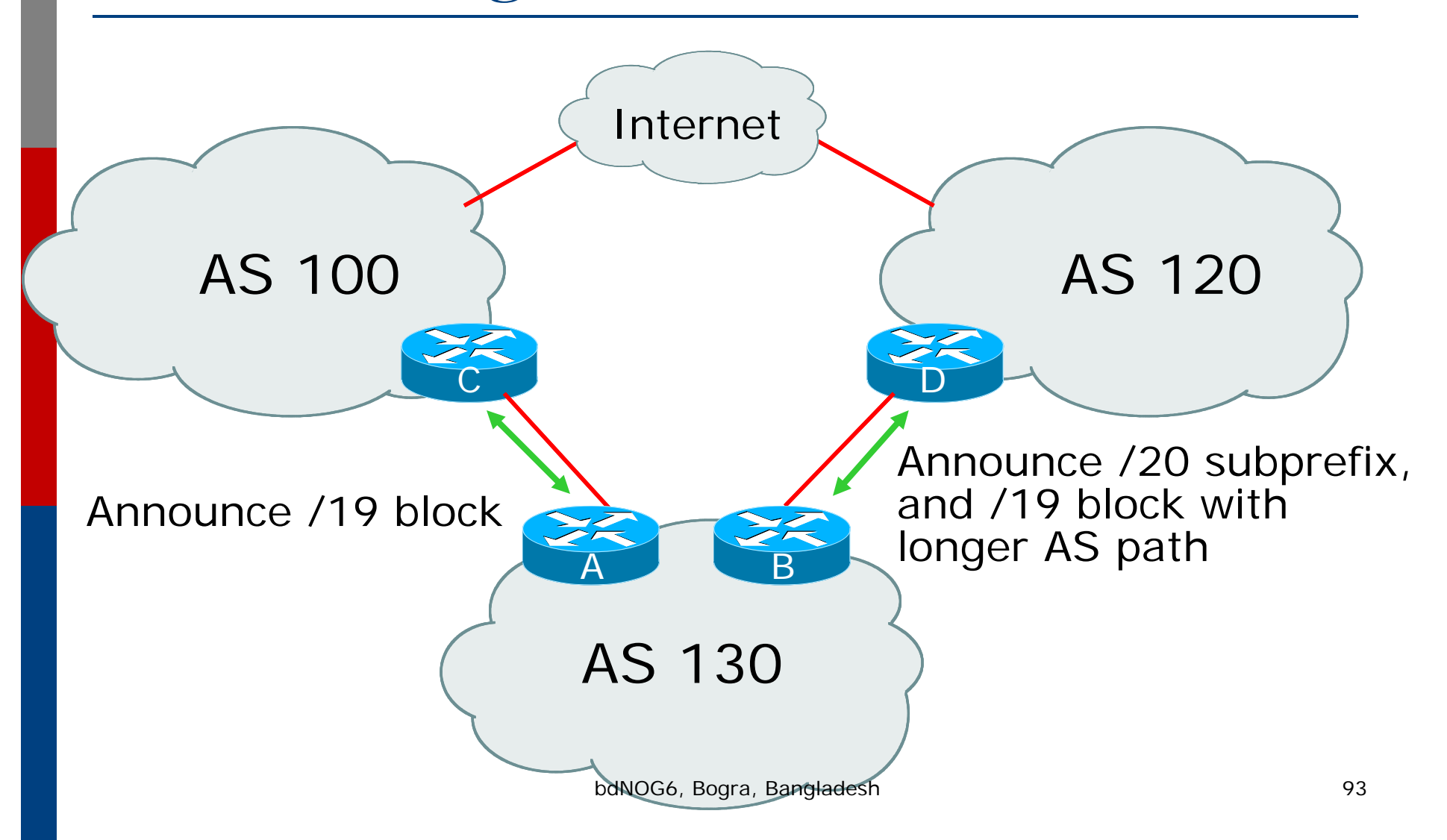

Announce /19 aggregate on each link

- On first link, announce /19 as normal
- On second link, announce /19 with longer AS PATH, and announce one /20 subprefix controls loadsharing between upstreams and the Internet
- Vary the subprefix size and AS PATH length until "perfect" loadsharing achieved Still require redundancy!

```
■ Router A Configuration
  router bgp 130
   network 121.10.0.0 mask 255.255.224.0neighbor 122.102.10.1 remote-as 100
   neighbor 122.102.10.1 prefix-list default in
   neighbor 122.102.10.1 prefix-list aggregate out
   !ip prefix-list aggregate permit 121.10.0.0/19
   ip prefix-list default permit 0.0.0.0/0
   !ip route 121.10.0.0 255.255.224.0 null0
```

```
■ Router B Configuration
   router bgp 130
    network 121.10.0.0 mask 255.255.224.0network 121.10.16.0 mask 255.255.240.0 neighbor 120.1.5.1 remote-as 120
    neighbor 120.1.5.1 prefix-list default in
    neighbor 120.1.5.1 prefix-list subblocks out
    neighbor 120.1.5.1 route-map routerD out
   !route-map routerD permit 10
    match ip address prefix-list aggregate
    set as-path prepend 130 130
   route-map routerD permit 20
   !ip prefix-list subb<sub>a</sub>locks<sub>gra</sub>psrmit 121.10.0.0/19 le 20<sub>%</sub>
   ip prefix-list aggregate permit 121.10.0.0/19
```
- This example is more commonplace
- Shows how ISPs and end-sites subdivide address space frugally, as well as use the AS-PATH prepend concept to optimise the load sharing between different ISPs
- Notice that the /19 aggregate block is ALWAYS announced

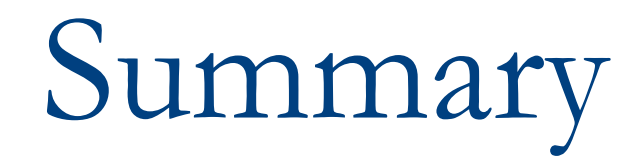

bdNOG6, Bogra, Bangladesh 98

## Summary

Previous examples dealt with simple case

- □ Load balancing inbound traffic flow
	- **Achieved by modifying outbound routing** announcements
	- **Aggregate is always announced**
- We have not looked at outbound traffic flow
	- **For now this is left as "nearest exit"**

# Simple Multihoming

#### ISP Training Workshops